FILE OF ENGINEERING PHYSICS I BY S MANI NAIDU

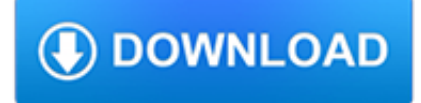

### **file of engineering physics pdf**

Engineering physics or engineering science refers to the study of the combined disciplines of physics, mathematics and engineering, particularly computer, nuclear, electrical, electronic, materials or mechanical engineering.By focusing on the scientific method as a rigorous basis, it seeks ways to apply, design, and develop new solutions in engineering.

# **Engineering physics - Wikipedia**

You can transform the PDF file to Base64 Binary and wrap this into a container Element with type xs:base64Binary.For example you could use this schema definition to place your PDF file in the xml message.

### **java - send pdf file in xml message - Stack Overflow**

I'm developing an Android application and I have to open some files. This is my code using intent: public class FacturaActivity extends Activity { (...) public void downloadInvoice(View...

## **Android open pdf file - Stack Overflow**

z0ro Repository - Powered by z0ro. index-of.co.uk © 2019

### **index-of.co.uk/**

Hello, hello! Wot's this, then? This is a site for students and others interested in Nuclear Engineering, built when I was Professor in the Department of Engineering Physics, McMaster University.I am retired now but still maintain the site.

### **Bill Garland's Nuclear Engineering Page - nuceng.ca**

I would like to print a PDF on windows, but want to print the path of the PDF file in the footer of the printed document (like I am able to do in Word). We are using either Adobe Reader or Foxit R...

#### **printing - Print PDF file with file path in footer - Super**

I have a PDF file with vector images inside it. (I downloaded it from the internet, so I do not have any originals.) I wish to extract the vectors so that I can overlay them on some other images; use them in print media, or on a website.

## **How to extract vectors from a PDF file? - Super User**

The Engineering Laboratory promotes U.S. innovation and industrial competitiveness by advancing measurement science, standards, and technology for engineered systems in ways that enhance economic security and improve quality of life.

## **Engineering Laboratory | NIST**

Bottle Blast Off Ready for liftoff? Build your own rocket launcher!

## **Bottle Blast Off: Physics & Engineering Science Activity**

Our academic research includes medical imaging, physiological monitoring, radiotherapy and biomedical engineering. Ours is a joint department with Medical Physics in the UCLH NHS Trust, and our staff work side by side with hospital physicists, clinical doctors and other health professionals, enabling us to provide our students with a fully connected curriculum.

## **Medical Physics and Biomedical Engineering - UCL - London**

Engineering education is the activity of teaching knowledge and principles to the professional practice of engineering.It includes an initial education (bachelor's and/or master's degree), and any advanced education and specializations that follow.Engineering education is typically accompanied by additional postgraduate examinations and supervised training as the requirements for a ...

#### **Engineering education - Wikipedia**

E. T. Jaynes' Bibliography. Unpublished Works Up/Previous: Edwin Thompson Jaynes Bibliography. Jaynes, E. T., 1950, `Displacement of Oxygen in BaTiO 3,' Phys. Rev ...

# **Edwin T. Jaynes - Bibliography**

books > Light and Matter. This is an introductory text intended for a one-year introductory course of the type typically taken by biology majors, or for AP Physics 1 and 2.

### **Light and Matter, an online physics textbook**

Learn physics, science, chemistry, biology, math, astronomy, and electronics. A free science PORTAL to more than 20,000 science sites. Choose a subject for the list below or just browse down the page for details.

## **Physics - Mobile Friendly**

Download Amcat syllabus & prepare yourself for Amcat test to get latest job opportunities in various sectors across India.